## คู่มือ หรือ มาตรฐานการปฏิบัติงาน **ชื่องาน การขอเปิดรายวิชาเรียน**

**นางกชพรรณ เขมเกื้อกูล ผู้จัดท าข้อมูล**

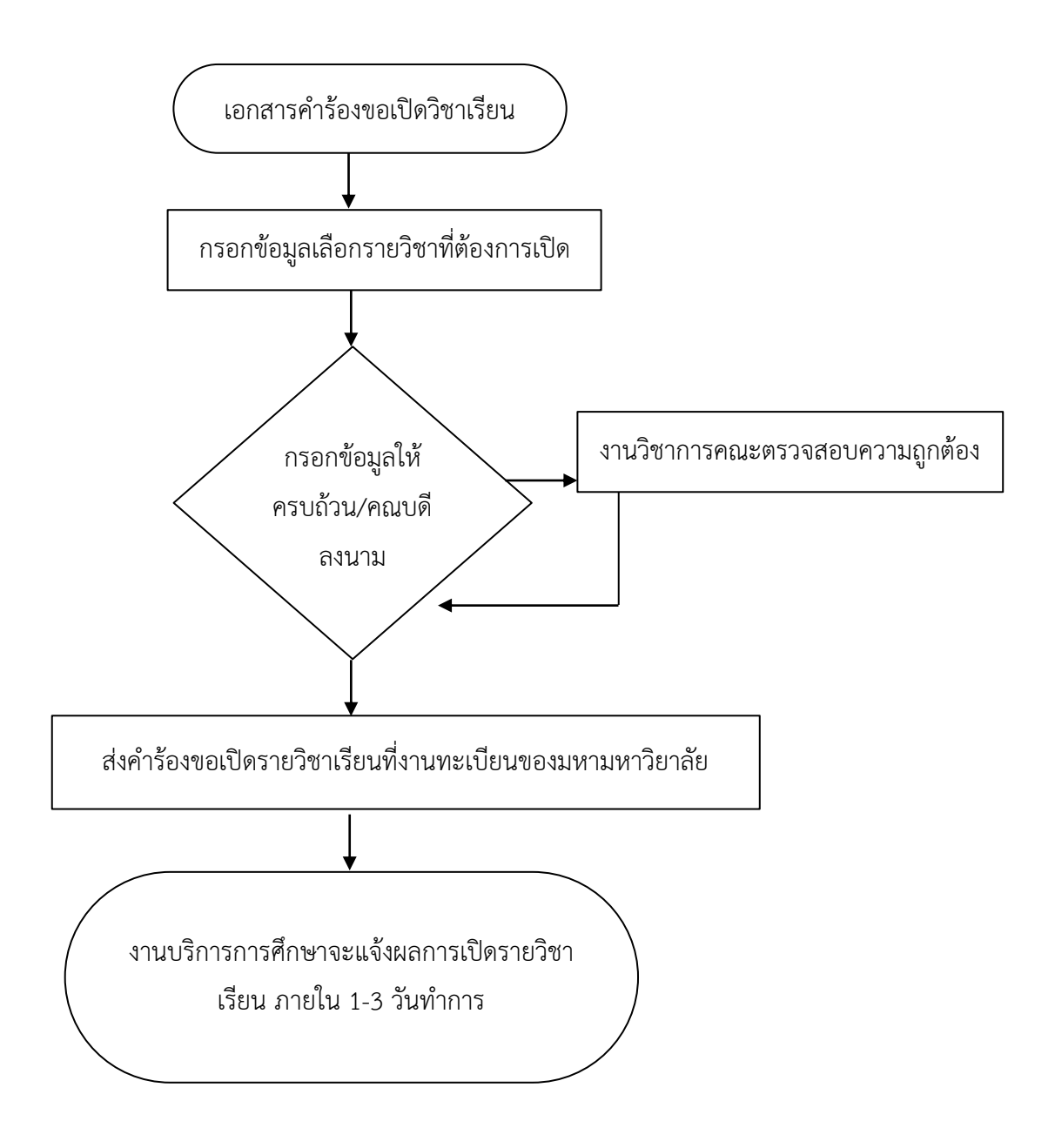

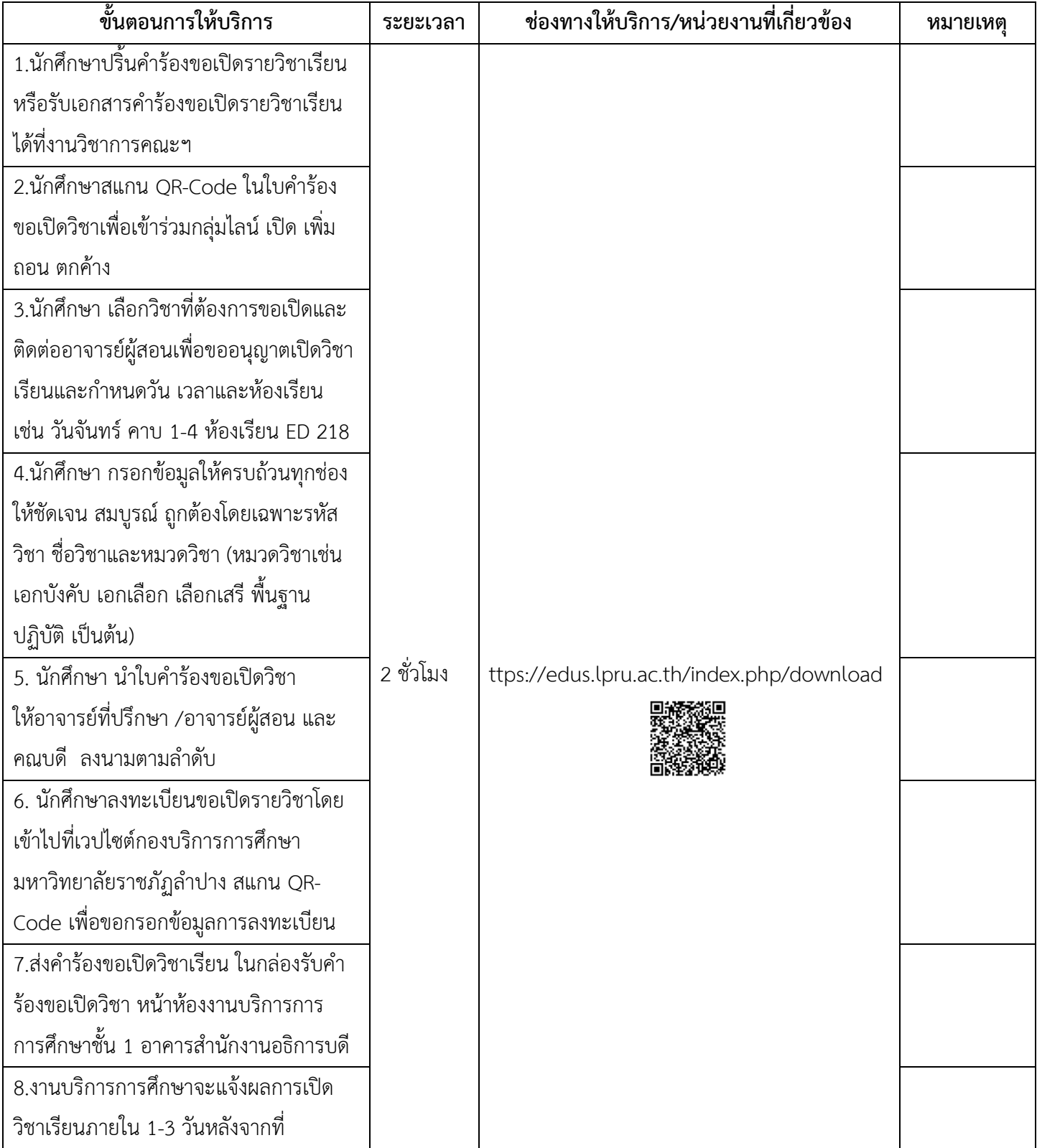

 $\Box$  ไม่มีค่าธรรมเนียม

 $\overline{\mathsf{V}}$  มีค่าธรรมเนียม ………………………… บาท \*ค่าธรรมเนียมให้เป็นไปตามประกาศที่มหาวิทยาลัยกำหนด\*

กฎหมายที่เกี่ยวข้อง ข้อบังคับมหาวิทยาลัยราชภัฏลำปาง ว่าดัวยการศึกษาระดับปริญญาตรี